## **Introduction to Bioinformatics – AS 250.265 Handy UNIX Command List**

The following table lists some of the UNIX commands you will frequently use in this class. Some help for these commands may be found using Google. In addition, the following concepts will be useful to you as you learn how to work with the Macintosh Terminal.

- In the terminal, remember that you are operating in a particular directory (folder), but you have access to the entire file system. The only difference between the current working directory and other directories is that the files in your current working directory can be accessed without specifying a complete path.
- A path name is constructed from directory names joined by slashes ("/"). For example, if your user name is jsmith, your home directory (the working directory when you open Terminal) has the path name /Users/jsmith/.
- A file can be specified by simply the file name (if it is in your working directory), or the complete path name, plus the name of the file. The file "help.txt" in jsmith's home directory could be referred to as /Users/jsmith/help.txt or simply help.txt if your current working directory was /Users/jsmith.
- Your desktop, if your user name is jsmith, has the path /Users/jsmith/Desktop/.
- You can quickly access the directory one tier up in the hierarchy by using the ... reference path from the current working directory. For example, if your working directory is /Users/jsmith/Desktop, then ../help.txt and /Users/jsmith/help.txt both refer to the same file.

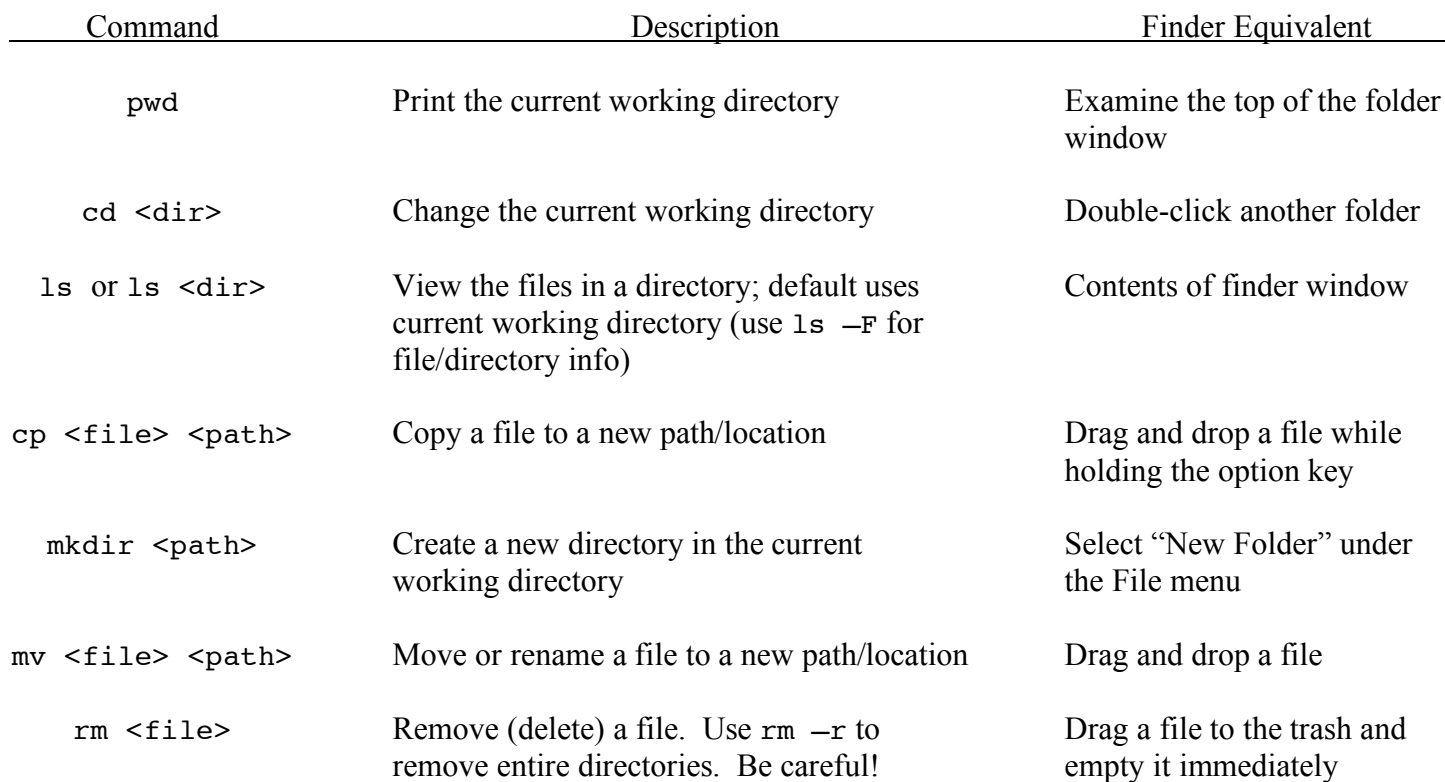

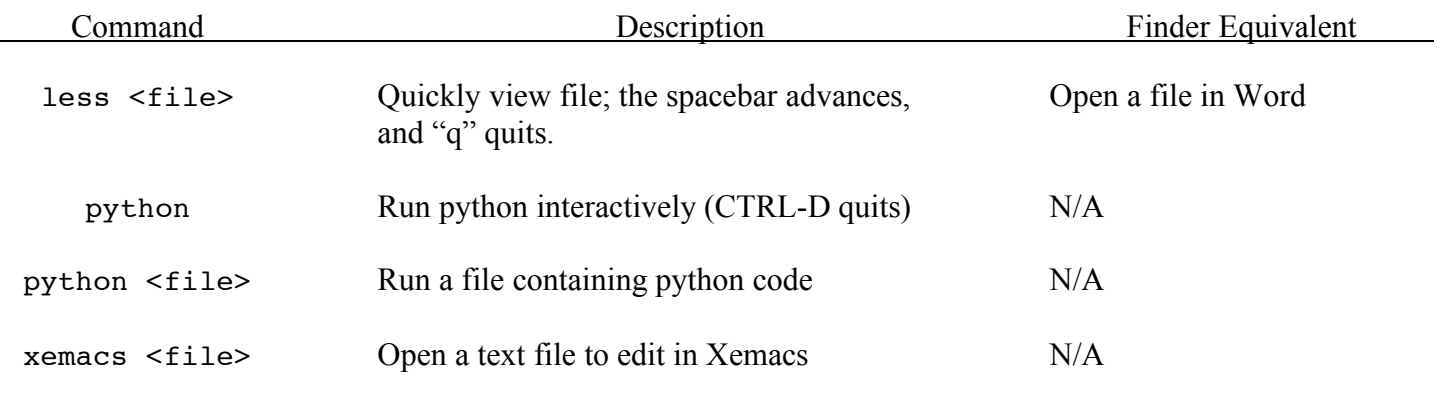